## **學生電子郵件信箱 @{oz|m??}.nthu.edu.tw**

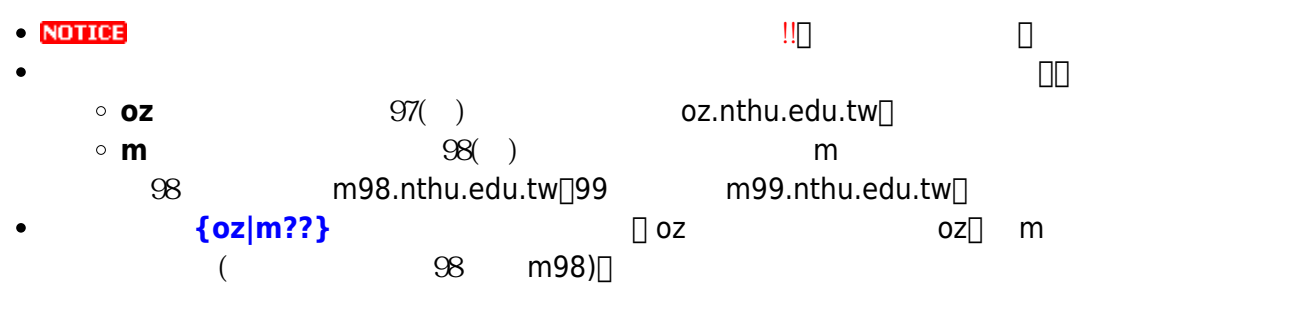

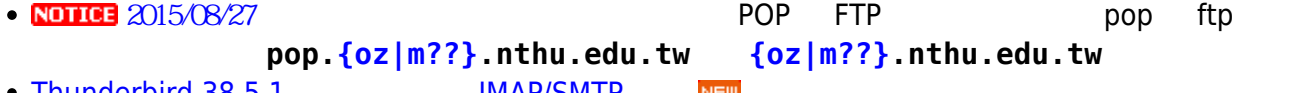

• [Thunderbird 38.5.1](http://net.nthu.edu.tw/netsys/mail:thunderbird) IMAP/SMTP

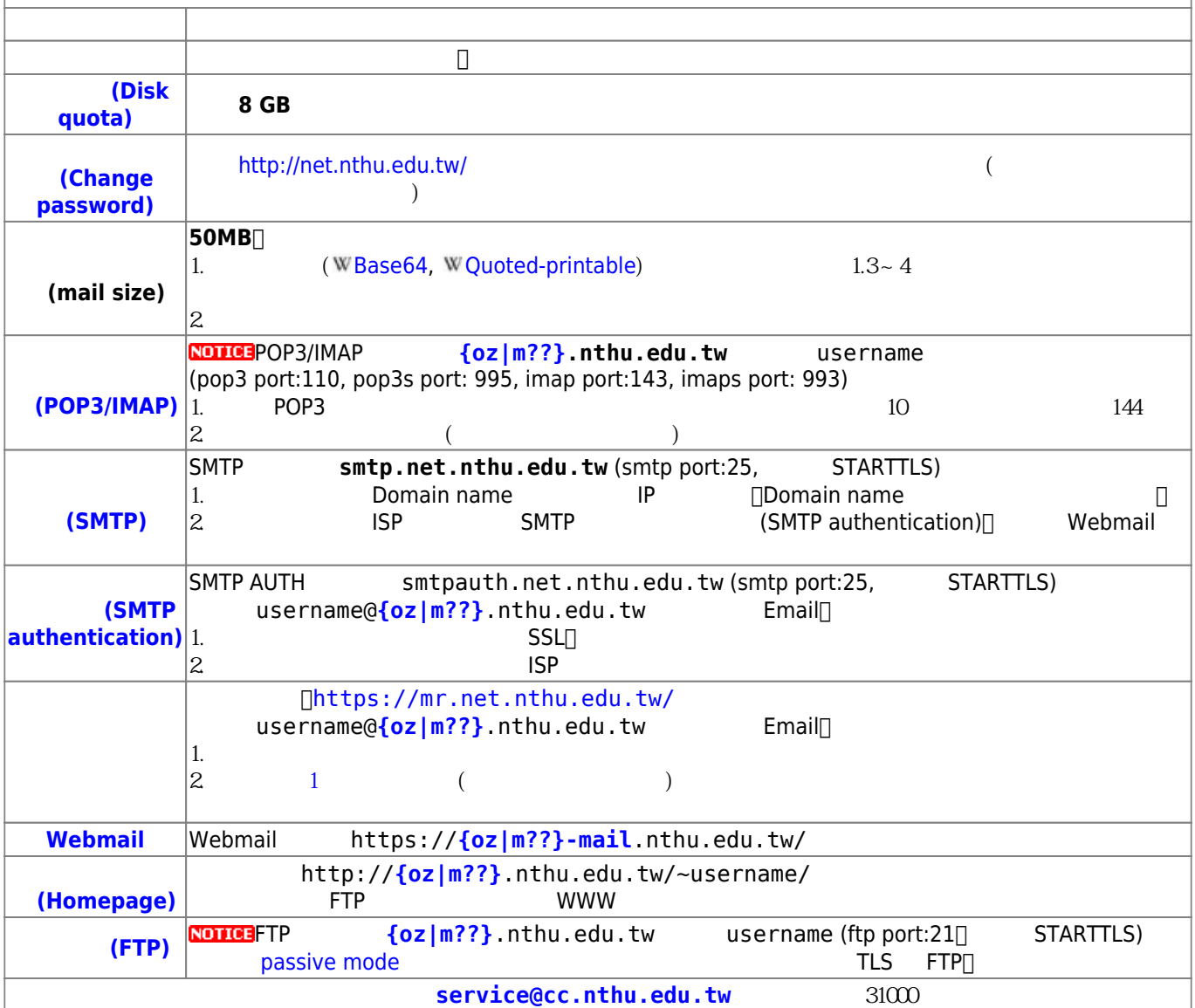

- $2.$  $3.$  $4.$  $\circ$  $\circ$ 
	- $\circ$
	- $\circ$ [教育部98上半年度電子郵件社交工程演練結果說明](http://net.nthu.edu.tw/netsys/security:email_test_98_1)

From: <http://net.nthu.edu.tw/netsys/>-

Permanent link: **<http://net.nthu.edu.tw/netsys/mail:student>**

Last update: **2018/09/03 11:55**

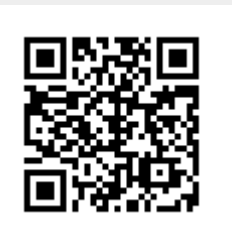